## After Effects Cs5 Tutorials >>>CLICK HERE<<<

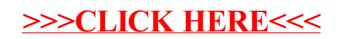